## **Istruzioni**

**POLITECNICO** 

MILANO 1863

**SCUOLA DEL DESIGN** 

Indicare di seguito tutte le informazioni che possano essere utili ad altri studenti che parteciperanno ad uno scambio. Preferibilmente in lingua inglese, è possibile allegare delle immagini. Questo documento sarà pubblicato sul sito della Scuola.

## /Instructions

Indicate below any information that may be useful to other students that will take part in an exchange. Preferably in English, images can be attached. This document will be published on the School website.

## Informazioni generiche / General informations

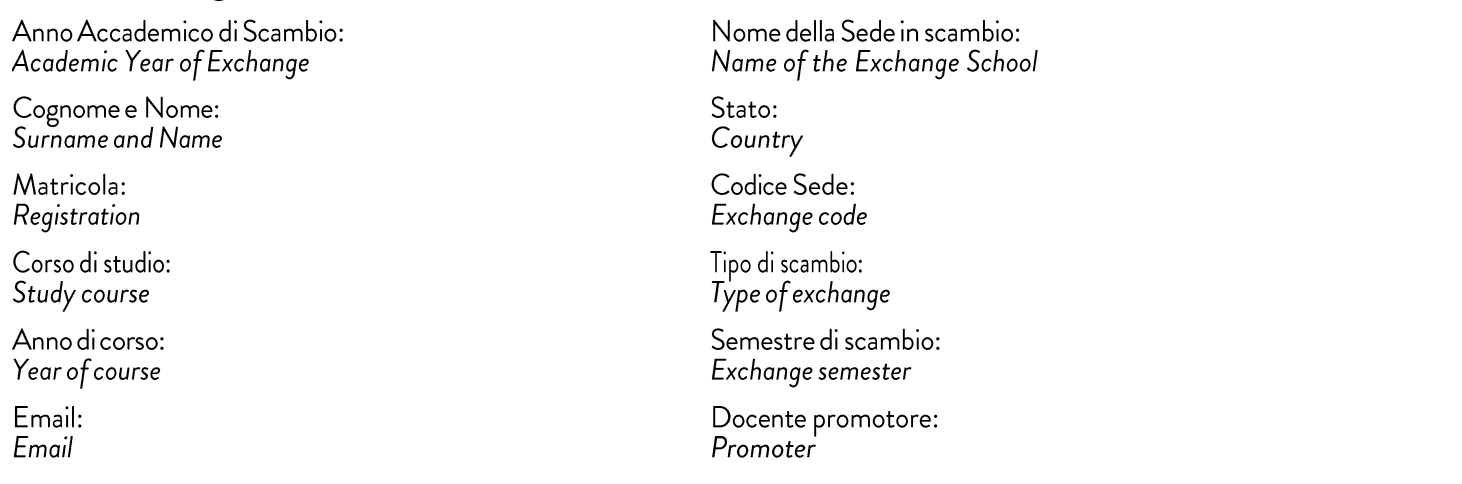

1. Racconta la tua esperienza di scambio / Tell us about your exchange experience: Come questa esperienza ti ha cambiato a livello formativo? / How has this experience changed you formatively?

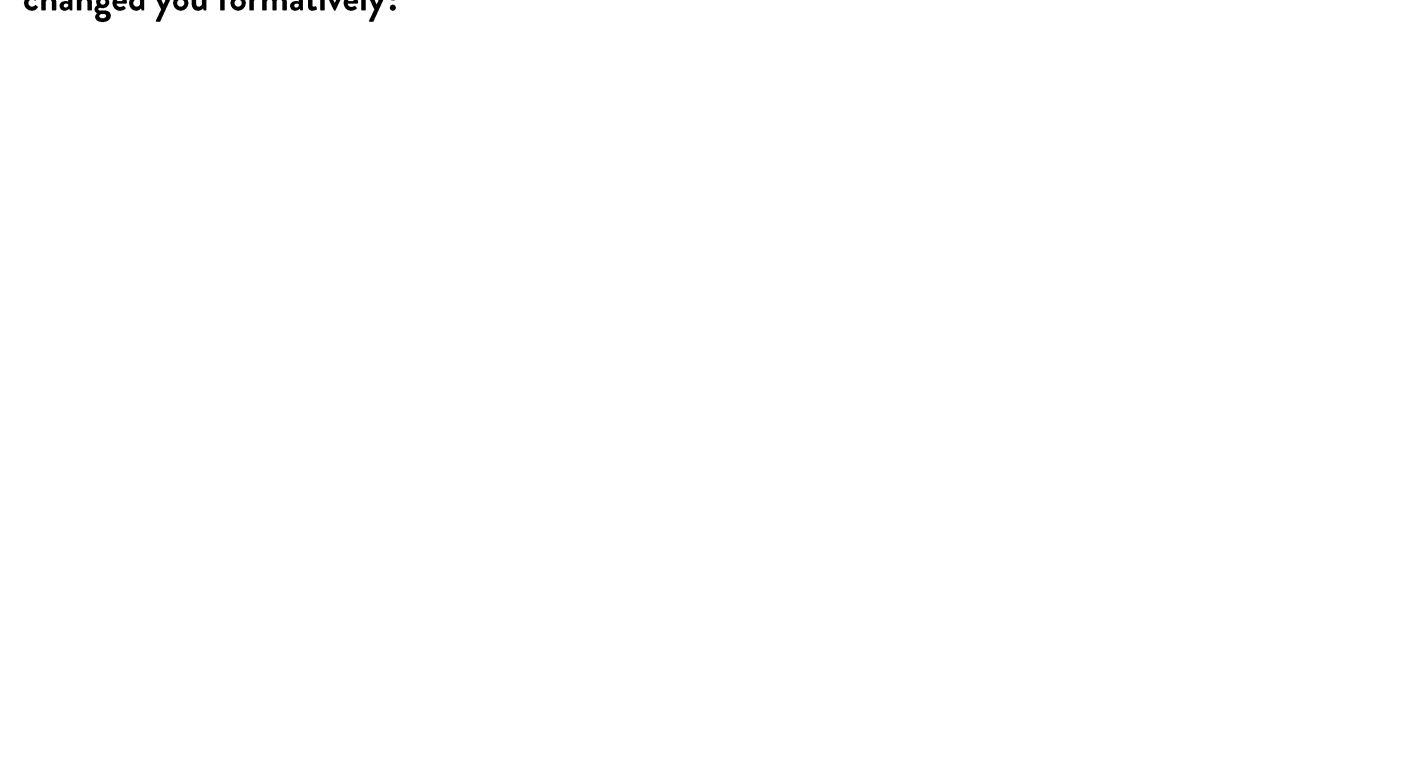

2. Come questa esperienza ti ha cambiato a livello personale? / How did this experience change you on a personal level?

3. In base alla tua esperienza hai dei consigli o suggerimenti da dare ai prossimi studenti in scambio? / Based on your experience, do you have any advice or suggestions for upcoming exchange students?